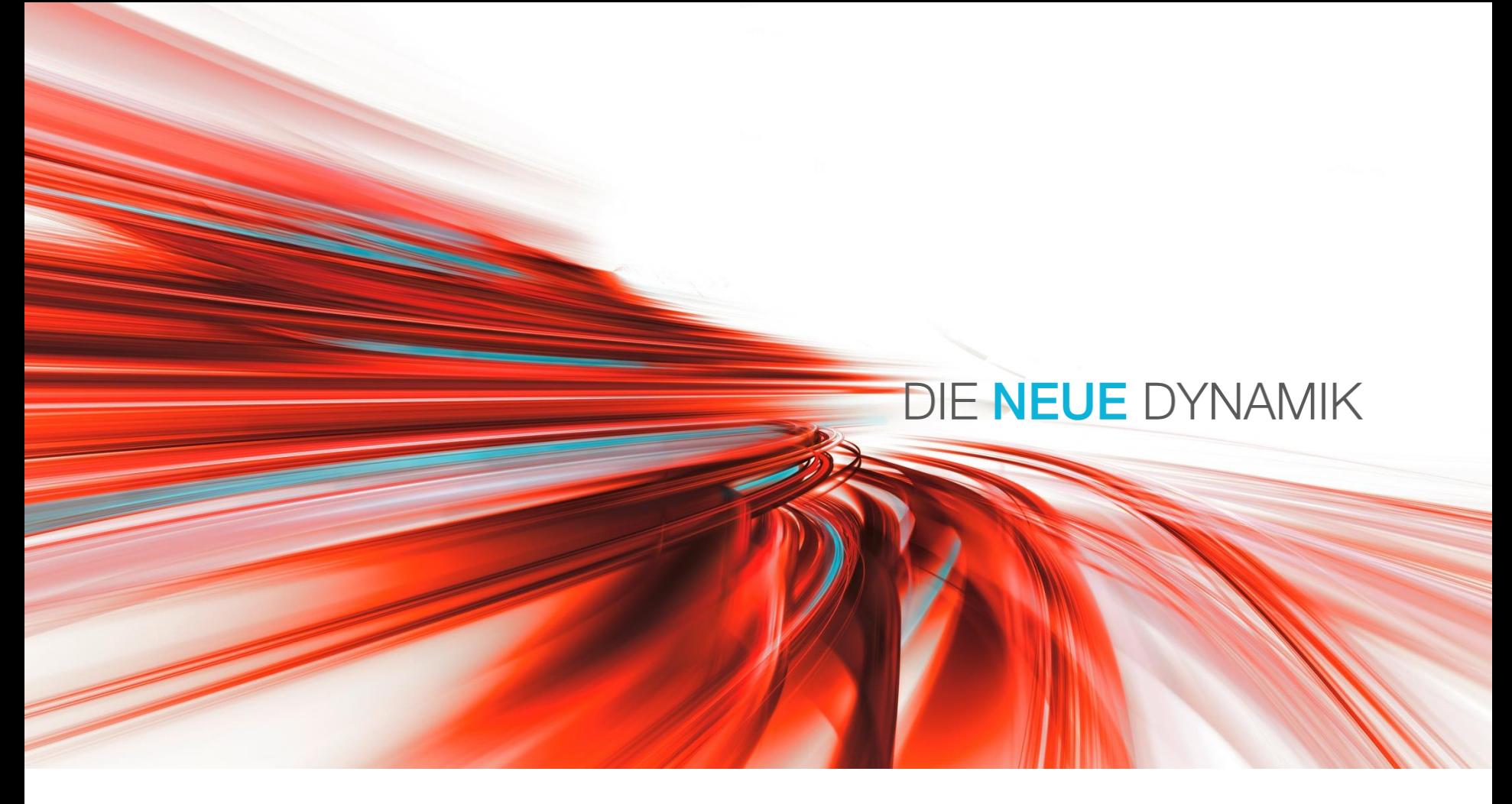

# **DEUTZ Beschaffungslogistik**

Anleitung zum Versand von Kleinsendungen an die DEUTZ AG

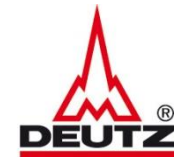

The engine company.

The engine company.

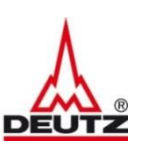

### Schritt 1: Adressdaten

Im Absenderfeld die komplette Anschrift mit Name, Tel. Nr. und Mailadresse eintragen

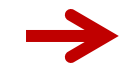

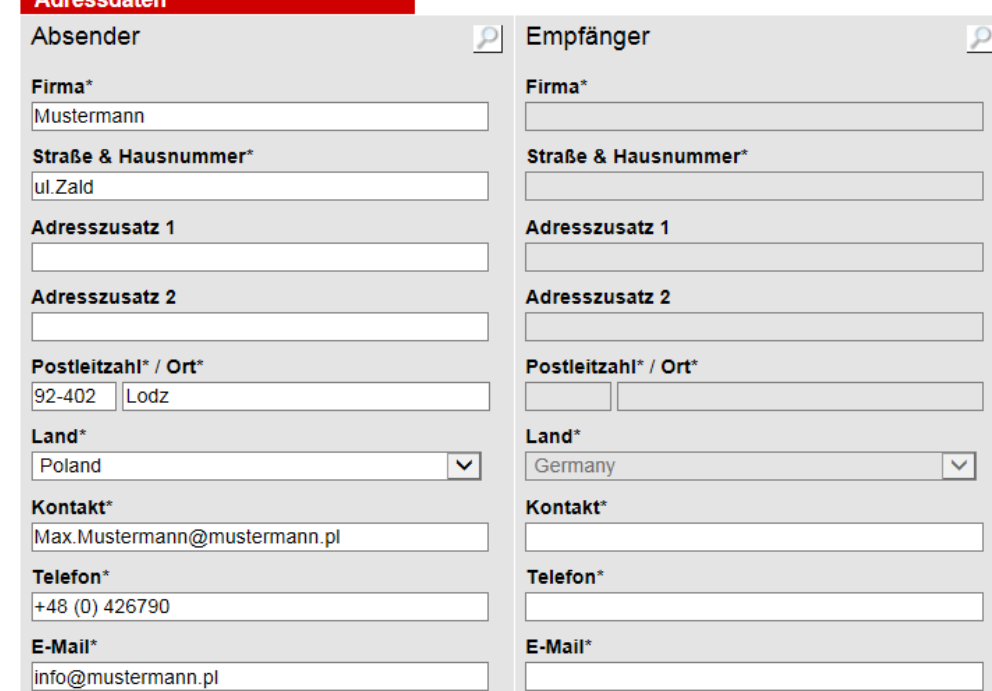

durch klicken auf die Lupe erscheinen alle möglichen Empfangsadressen der DEUTZ AG in Deutschland.

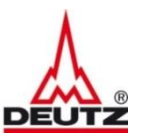

The engine company.

Empfänger auswählen und mit Klick auf die gewünschte Adresse in das Feld Empfänger übernehmen.

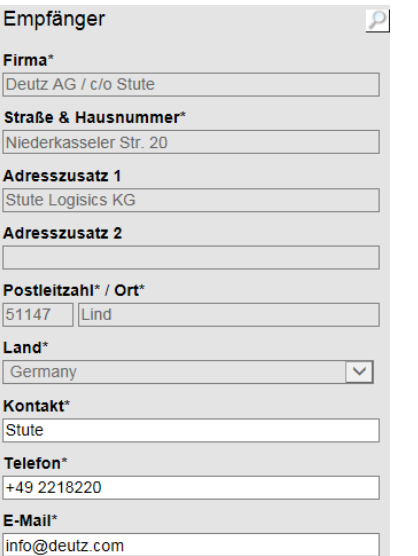

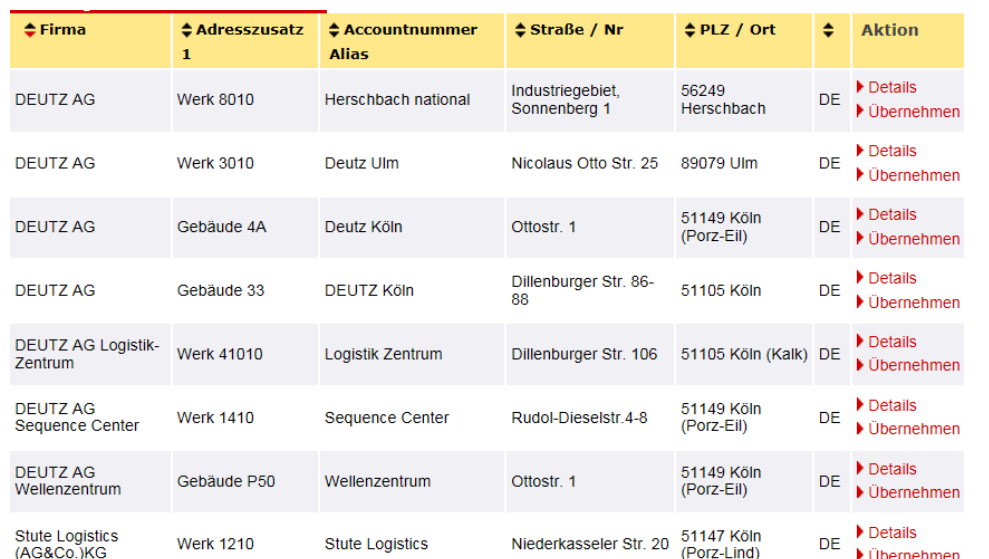

Im Feld "Kontakt" Ihre Kontaktperson bei DEUTZ eintragen.

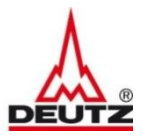

#### Schritt 2: Abholung

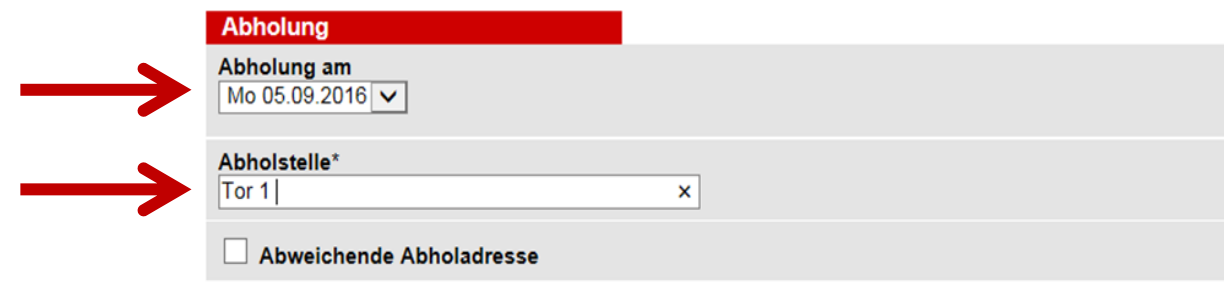

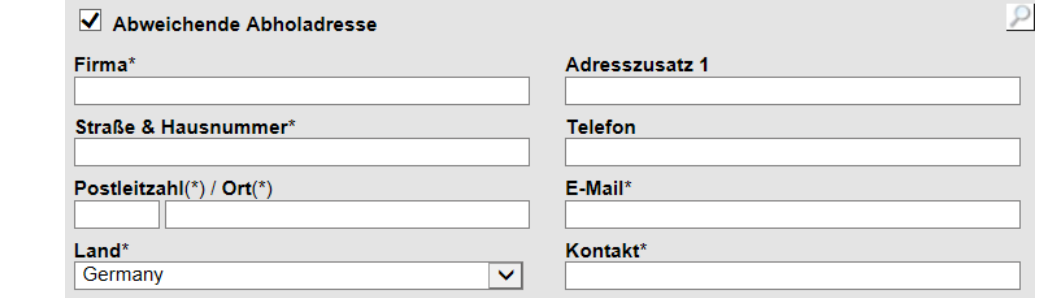

Für jede Sendung wird eine Abholung automatisch gebucht. Die Abholung kann taggleich erfolgen oder bis zu 5 Werktage vordatiert werden. Dazu das Datumsfeld im Dropdown mit dem entsprechendem Datum auswählen. Eine konkrete Abholstelle ist noch zu definieren ( Gate, Tor, Gebäude etc.)

Eine abweichende Abholadresse kann eingegeben werden durch aktivieren des Button "Abweichende Abholadresse"

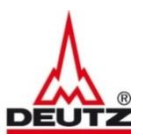

### Schritt 3: Sendungsdaten

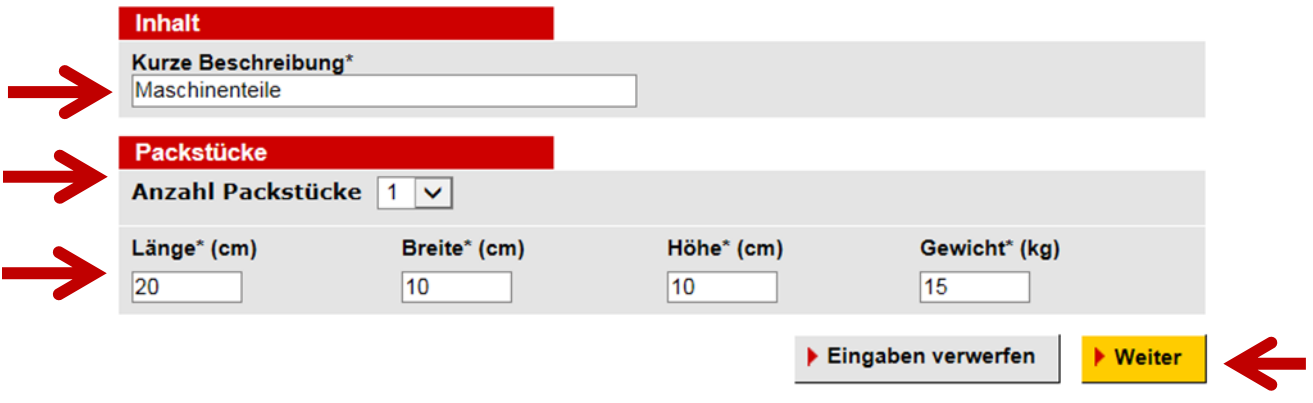

Innerhalb von Deutschland :

maximal 30 kg pro Sendung ( ein oder mehrere Packstücke ) mit Abmessungen bis 120 x 80 x 80 cm pro Einzel-Packstück

Von Europa nach Deutschland:

maximal 30 kg pro Packstück mit maximal 100 kg pro Gesamtsendung mit Abmessungen bis maximal 120 x 80 x 80 cm pro Packstück

Der Versand von Paletten ist nicht erlaubt.

Für die vollständige Erfassung der Sendungsdaten sind einzugeben: Kurze Beschreibung des Inhalts Anzahl Packstücke (kann über die Dropdownliste definiert werden) Abmessungen und Gewicht. Nach vollständiger Erfassung kann die Produktvalidierung durch einen Klick auf "Weiter" erfolgen

The engine company.

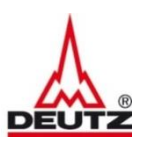

#### Schritt 3: Sendung buchen

Erfaceta Sandung

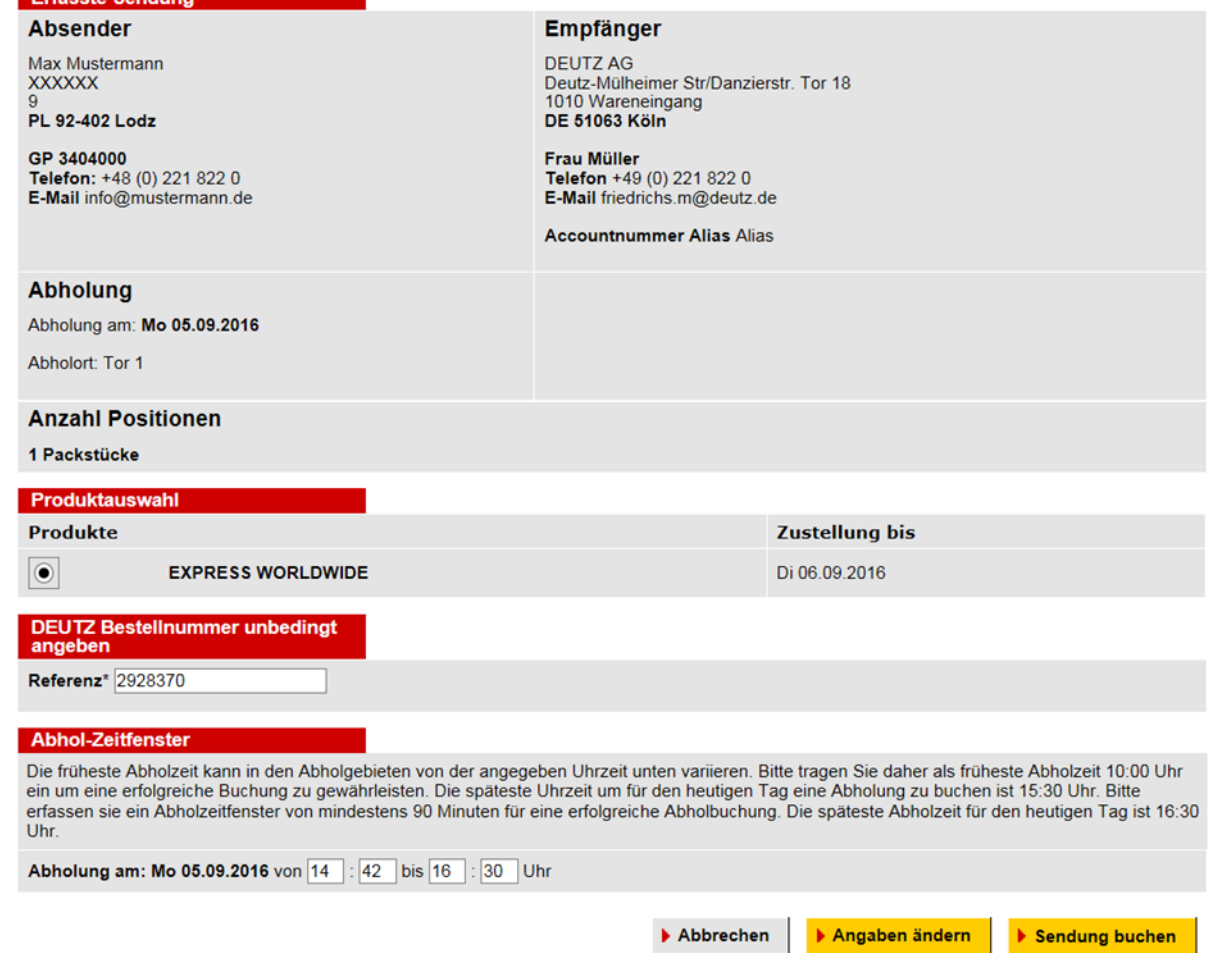

Es sollte eine DEUTZ-Bestellnummer für die Sendung eingetragen werden. Abschließend "Sendung buchen "

The engine company.

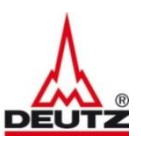

### Schritt 5: Ausdruck und Versand des Frachtbriefes

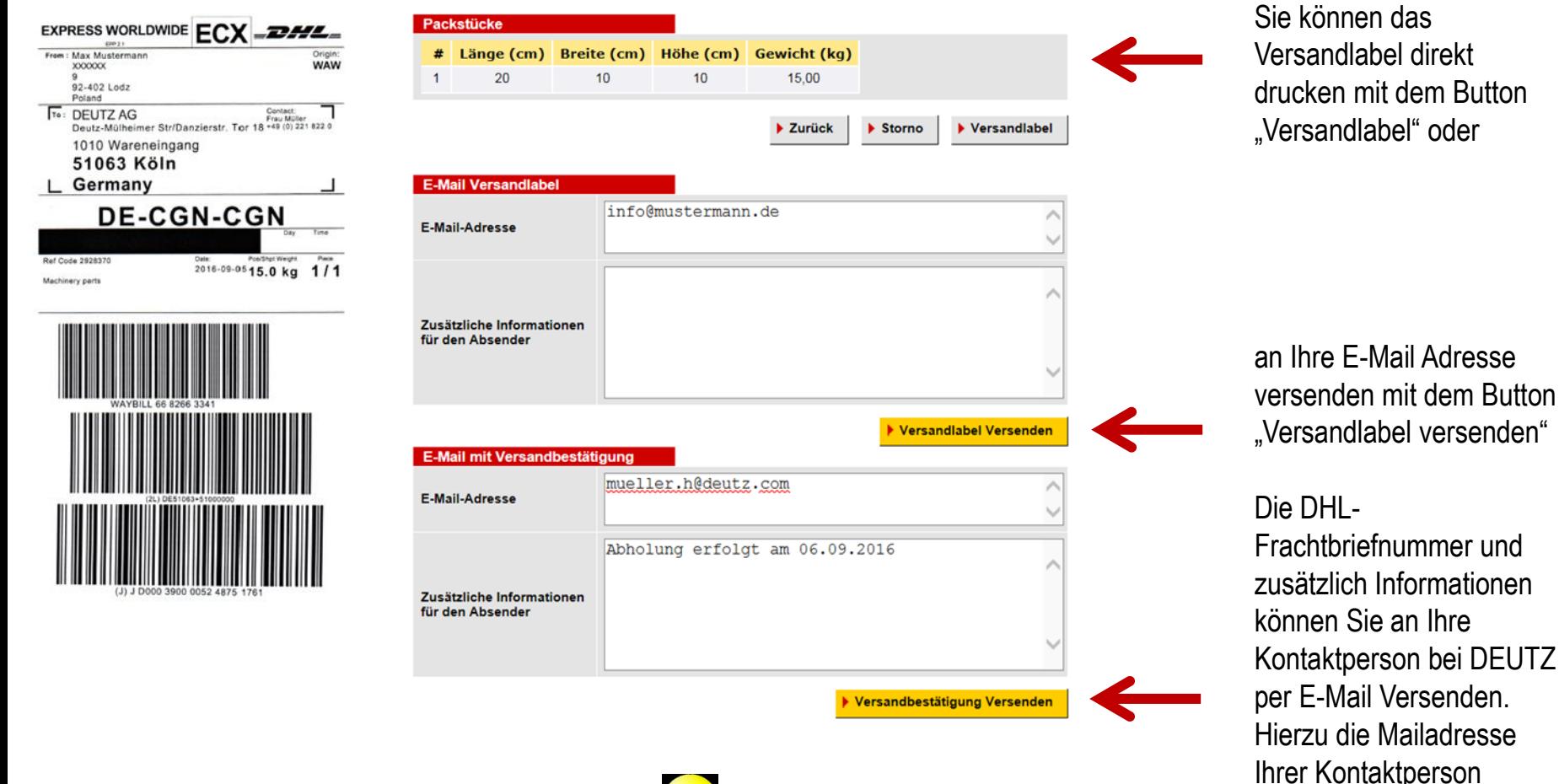

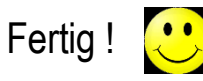

versenden" klicken

eintragen auf

"Versandbestätigung

7

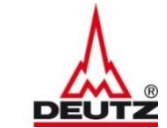

The engine company.

# DIE NEUE DYNAMIK

All rights reserved, also regarding any disposal, exploitation, reproduction, editing, distribution, as well as in the event of applications for industrial property rights. All data and Information provided in this documen purposes only. DEUTZ AG makes no representation as to currentness, correctness or completeness of the data and information provided. DEUTZ and the company logo are registered trade marks. Technical data is subject to chang